# [Qu'est-ce que les Regex ?](https://support.walkme.com/fr/knowledge-base/quest-ce-que-les-regex/)

# Aperçu général

Les expressions régulières (ou regex) vous permettent de manipuler le texte dynamique qui apparaît d[a](https://developer.mozilla.org/en-US/docs/Web/JavaScript/Guide/Regular_Expressions)ns le contenu de WalkMe ou qui fait partie des processus automatisés. L'utilisation de la [syntaxe](https://developer.mozilla.org/en-US/docs/Web/JavaScript/Guide/Regular_Expressions) [d'expression régulière](https://developer.mozilla.org/en-US/docs/Web/JavaScript/Guide/Regular_Expressions) est idéale pour les situations où les valeurs du texte dynamique que vous utilisez contiennent à la fois les valeurs que vous souhaitez et les autres caractères qui ne sont pas pertinents.

# Cas d'utilisation

#### **Les cas d'utilisation des regex sont les suivants :**

- Lorsque le texte dynamique comprend le prénom et le nom de l'utilisateur, utilisez les regex pour sélectionner et afficher uniquement son prénom dans un ShoutOut ou une bulle pour les rendre plus personnels (affichage visuel) ;
- Remplissez automatiquement l'adresse e-mail de vos utilisateurs (lorsqu'il fait partie d'un objet plus important avec des données supplémentaires) dans un champ de texte lors de la chargement de la page (automatisation) ;
- Sélectionnez uniquement une partie d'une URL lorsque vous utilisez le texte dynamique pour automatiquement amener l'utilisateur vers une page différente.

#### Exemple de cas d'utilisation

Un client souhaite avoir un affichage SmartTip lorsqu'un élément à l'écran (illustrant une date) est antérieur ou égal au 31 janvier 2019.

Comment résoudre le problème :

1. Commencer par décrire les valeurs possibles que vous souhaitez égaler et celles que vous ne souhaitez pas égaler.

2. Diviser le problème en plusieurs groupes de règles qui, une fois combinés, englobent toutes les valeurs que vous souhaitez égaler.

- 1. Dans le cas ci-dessus, nous avons quatre modèles différents que nous souhaitons égaler :
- i. Toutes les dates de janvier 2019
- ii. Toute date entre le 1er janvier 2010 et le 31 décembre 2018

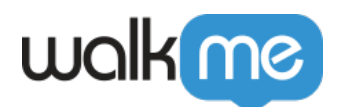

- iii. Toute date entre le 1er janvier 2000 et le 31 décembre 2009
- iv. Toute date entre le 1er janvier 0000 et le 31 décembre 1999
- 3. Former les règles pour traiter chacun des cas ci-dessus et les tester :
- i.  $\text{Tan}[\s]+[0123]$ ?[\d]+,[\s]+2019\$
- ii.  $\lceil \mathbf{w} \rceil + \lceil \mathbf{s} \rceil + \lceil \mathbf{0} \rceil^2 \lceil \mathbf{d} \rceil + \lceil \mathbf{s} \rceil + 201 \lceil \mathbf{0} \rceil^2 \lceil \mathbf{3} \rceil$
- iii.  $\left[\w1 + \frac{1}{3} + \frac{0123}{?}\d4 + \frac{1}{3} + 200[0123456789]\$ \$
- iv.  $\lceil \mathbf{w} \rceil + \lceil \mathbf{s} \rceil + \lceil \mathbf{0} \rceil \rceil + \lceil \mathbf{s} \rceil + \lceil \mathbf{s} \rceil + \lceil \mathbf{0} \rceil + \lceil \mathbf{s} \rceil + \lceil \mathbf{0} \rceil + \lceil \mathbf{s} \rceil + \lceil \mathbf{s} \rceil + \lceil \mathbf{s} \rceil + \lceil \mathbf{s} \rceil + \lceil \mathbf{s} \rceil + \lceil \mathbf{s} \rceil + \lceil \mathbf{s} \rceil + \lceil \mathbf{s} \rceil + \lceil \mathbf{s} \rceil + \lceil \math$
- 4. Après avoir testé chaque groupe, associez-les en une seule chaîne à l'aide du pipe (supprimez les ^ et \$s en excès)

i.

```
\gammaJan[\s]+[0123]?[\d]+,[\s]+2019|[\w]+[\s]+[0123]?[\d]+,[\s]+201[012345678]|[\w]+[\s]+[0123]?[\d]
+,[\s]+200[0123456789]|[\w]+[\s]+[0123]?[\d]+,[\s]+[01][\d]{3}$
```
5. Mettre en place la RegEx ci-dessus dans le règlement du segment d'affichage de SmartTip en utilisant :

```
OSE/jQuery > Le texte est par expression régulière >
\gammaJan[\s]+[0123]?[\d]+,[\s]+2019|[\w]+[\s]+[0123]?[\d]+,[\s]+201[012345678]|[\w]+[\s]+[0123]?[\d]
+,[\s]+200[0123456789]|[\w]+[\s]+[0123]?[\d]+,[\s]+[01][\d]{3}$
```
6. Résultat : SmartTip s'affichera lorsque la valeur de texte de l'élément sera comprise entre le 1er janvier 0000 et le 31 janvier 2019 !

# Quel format regex dois-je utiliser ?

Commencez par une balise d'ouveture de regex contenant l'expression régulière, suivie de l'énoncé auquel que vous souhaitez appliquer l'expression régulière et terminez par une balise de fermeture de regex :

#### **[regex= »** {the regex itself} **« ]** {text to perform the regex on}**[/regex]**

**Remarque**: {text to perform the regex on} peut être un mélange de plusieurs valeurs de texte dynamiques (c'est-à-dire des variables, des cookies, des WalkMe et jQuery) et des valeurs statiques. La plupart, voire la totalité, des utilisations du texte dans les regex sont dynamiques avec une utilisation minimale des valeurs de texte statiques.

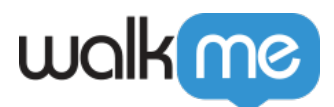

#### Structure

**1. Dëmarcateurs de début et de fin**: en dehors des crochets, ^ indiquera le début d'une RegEx et est utilisé avec le \$ pour désigner la fin de la RegEx

Exemples :

- Dans un package d'extension :
	- ^https:\/\/ecolab\.my\.salesforce\.com.\*|^https:\/\/ecolab.\*na.\*\.visual\.force\.com.\*
- Si utilisation de regex dans le moteur de règles : Données de l'utilisateur > Variable > départeement > Est par expression régulière > ^sales\$

**2. Correspondance à un seul caractère**: la plupart des formes de base de RegEx effectueront une correspondance directe des caractères

Exemples :

- ^walkme\$
	- Correspondra à « walkme »

**3. Listes et plages**: [] peut être utilisé pour spécifier une liste de valeurs et, une fois combinée avec, il peut dicter une plage de valeurs qu'un caractère correspondant dans la chaîne cible peut prendre

Exemples :

- ^[dcr][ao][gt]\$
	- Correspondra à « dog » « cat » « rat » « rag »
	- Le premier caractère doit être d, unc ou un r ; le deuxième caractère doit être un a ou un o, et le troisième caractère doit être un g ou un t
	- $\cap$ [a-z][0-9]\$
		- Le premier caractère doit entre a et z (minuscule) et le deuxième caractère doit être entre 0 et 9

**4. Répétitions**: {3}et {#,#} peuvent être utilisés pour éviter d'avoir à taper les mêmes structures de manière répétée à la suite dans une RegEx

Exemples :

- $\sim$  ^[a-z]{3}\$
	- Correspondra à trois lettres minuscules en séquence telles que « adf » ou « kzd »
	- $\leq$ [a-z]{1,3}\$
		- Correspondra au minimum à un caractère et au maximum à trois des caractères précédents tels que « a » « am » et « abc », mais pas

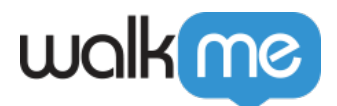

« duct »

**5. Wildcards**: Ces éléments sont utiles si le texte de la chaîne cible est dynamique ou si le contenu n'a pas d'importance. . correspondra à n'importe quel caractère unique, \* correspondra à zéro ou plus de la structure précédente, et + correspondra à une ou plusieurs de la structure précédente.

Exemples :

- $\overline{\bullet}$   $^*$ 
	- Correspondra à zéro ou plusieurs caractères et est utile à ajouter au début et à la fin d'une RegEx (en particulier dans les Extensions) parce que nous ne sommes intéressés que par la correspondance de (sous)domaines
	- $\cdot$  ^a+b\*c+\$
		- $\circ$  Correspondra, car le  $+$  précise qu'au moins un des caractères précédents doit être présent

**6. Caractère Échap**: La barre oblique inversée \ indique que les caractères qui suivent ont une signification particulière

Exemples :

- $\blacksquare$
- Représente une période et non une wildcard
- $\bullet$  V, \\$, etc.
	- Correspondra à un / et à un \$
- $\bullet$  \d et \D
	- Correspond au caractère numérique\non numérique
- $\bullet$  \s et \S
	- Correspond au caractère avec espace/sans espace
- $\bullet$  \w et \W
	- Correspond au caractère alphanumérique/non alphanumérique

**7. Caractère d'exclusion**: Lorsqu'il est contenu dans [], ^ peut indiquer que le caractère ne doit pas être présent dans la chaîne cible

Exemples :

- $\lceil \uparrow \uparrow \uparrow$  abc]\$
	- Correspondra à n'importe quel caractère unique qui n'est pas a, b ou c
	- $\cdot$  ^[^n-p]\$
		- Correspondra à n'importe quel caractère unique qui n'est pas n, o, ou p
	- $\cdot$   $\wedge$  \we  $\wedge$  \ordelefter 2 \cdots \sigma\_0 \cdots \sigma\_0 \cdots \sigma\_0 \cdots \sigma\_0 \cdots \sigma\_0 \cdots \sigma\_0 \cdots \sigma\_0 \cdots \sigma\_0 \cdots \sigma\_0 \cdots \sigma\_0 \cdots \sigma\_0 \cdots \si
		- Correspondra à bee et sea mais pas à log, bog, fog, etc.

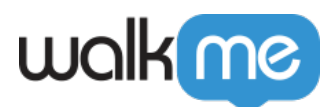

**8. Lookahead négatif**: (?!) précisera que la chaîne suivante ne doit pas être présente dans la correspondance et est utile pour, par exemple, empêcher une extension WalkMe d'injecter dans le mauvais iFrame.

Exemples :

- ^.\*eu1\.visual\.force\.com\/(?!Console).\*\$
	- Correspondra au domaine [eu1.visualforce.com](http://eu1.visualforce.com) mais pas à [eu1.visualforce.com/Console](http://eu1.visualforce.com/Console)

**9. Le Pipe**: | est l'opérateur logique « OR » dans RegEx et précise qu'une chaîne cible peut correspondre à plusieurs structures.

Exemples :

^.\*ctmstech\.roche\.com/eclinical.\*|.\*ctmsperformance\.roche\.com.\*|.\*siebelctmsqa\.kau\.roche\.com.\*\$

Où est-ce que je peux utiliser les regex ?

#### **Les regex peuvent être insérés dans le BBCode des types d'étapes et des éléments WalkMe suivants :**

- Affichage visuel ;
	- Étape et Pop-up de Smart Walk-Thru ;
	- ShoutOut :
	- SmartTip (type de conseils) ;
	- o Survey.
- Automatisation.
	- Étapes automatiques de Smart Walk-Thru (remplissez le texte et sélectionnez les types d'étapes dans la liste des valeurs) ;
	- Étapes de redirection des Smart Walk-Thru.

### Regex dans WalkMe

Regex peut être utilisé dans les instances WalkMe suivantes :

- 1. Moteur de règles pour les types de règles suivants :
	- Élément sélectionné
	- $\circ$  URL
	- Attributs de l'utilisateur
	- iOuerv
	- Élément sur l'écran
	- Variable (données de l'utilisateur)

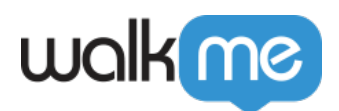

2. BBCode

# Vidéos des conseils du mardi

Utilisation de ChatGPT pour Regex dans WalkMe

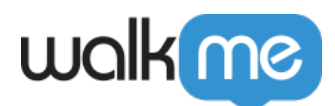

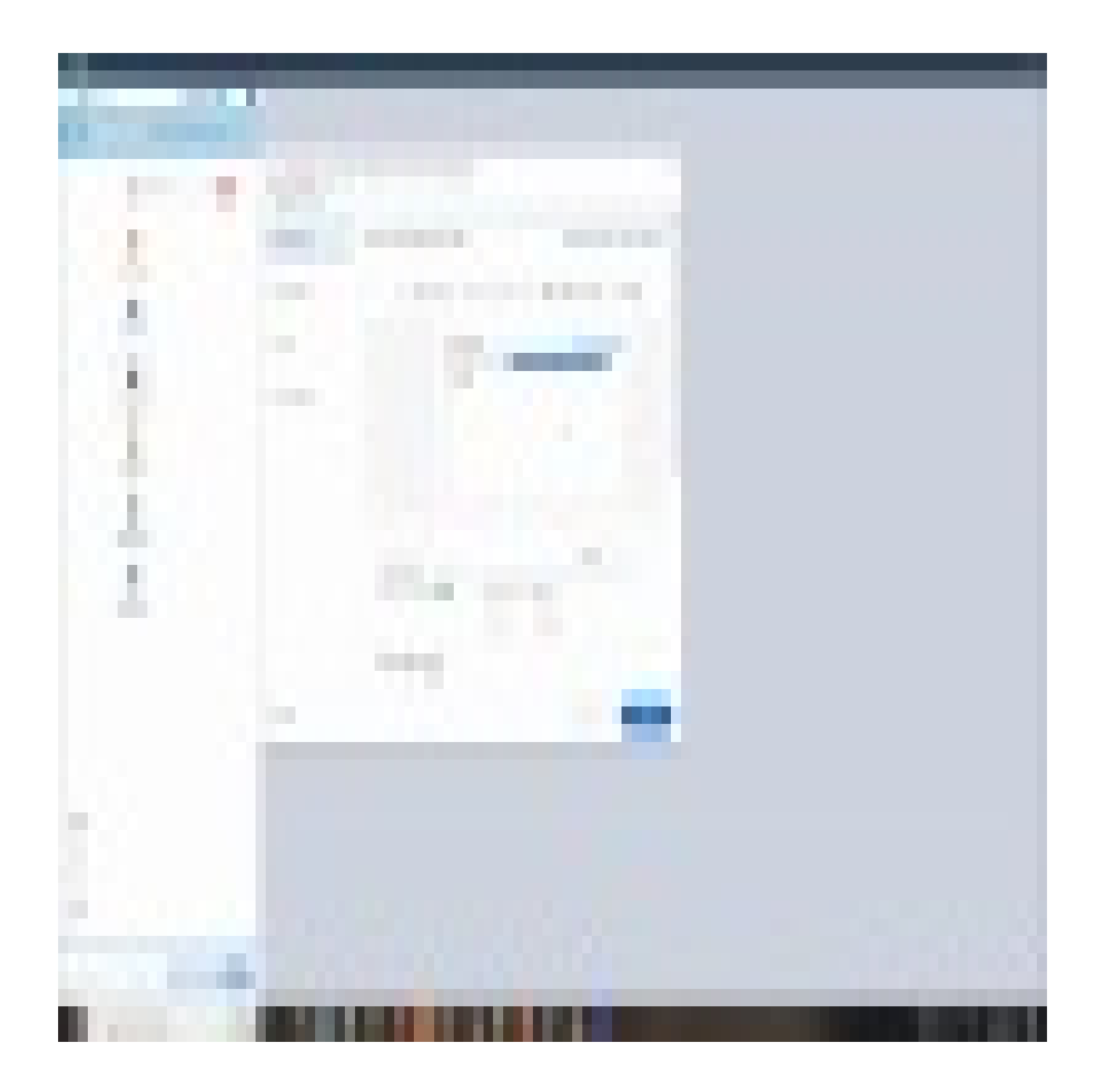

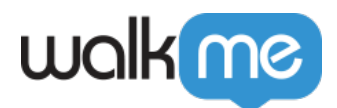

Rejoignez la conversation

N'oubliez pas de vérifier toutes les suggestions de ChatGPT ! [Dites-nous comment vous avez utilisé](https://community.walkme.com/s/article/Tip-Tuesday-ChatGPT-and-Regex?language=en_US) [OpenAI pour votre contenu WalkMe dans la Communauté](https://community.walkme.com/s/article/Tip-Tuesday-ChatGPT-and-Regex?language=en_US) !